# **IMPLEMENTASI KRIPTOGRAFI METODE** *VIGENERE CHIPER* **UNTUK KEAMANAN DATA PADA APLIKASI ARSIP APBDES SE-KABUPATEN ROKAN HULU**

**(Studi Kasus : Dinas Pemberdayaan Masyarakat dan Pemerintahan Desa (DPMPD))**

**SKRIPSI**

### **OLEH**

**PUJIANTO HUTABARAT NIM : 1837025**

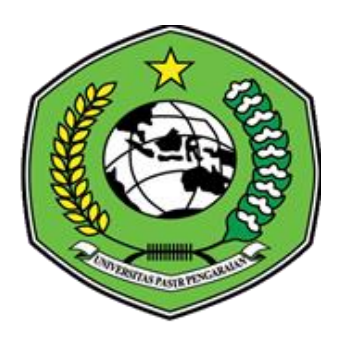

# **PROGRAM STUDI TEKNIK INFORMATIKA FAKULTAS ILMU KOMPUTER UNIVERSITAS PASIR PENGARAIAN**

**2022**

# **IMPLEMENTASI KRIPTOGRAFI METODE** *VIGENERE CHIPER* **UNTUK KEAMANAN DATA PADA APLIKASI ARSIP APBDES SE-KABUPATEN ROKAN HULU**

**(Studi Kasus : Dinas Pemberdayaan Masyarakat dan Pemerintahan Desa (DPMPD))**

> **Diajukan Sebagai Salah Satu Syarat Untuk Memperoleh Sarjana Komputer**

## **SKRIPSI**

**OLEH**

**PUJIANTO HUTABARAT NIM : 1837025**

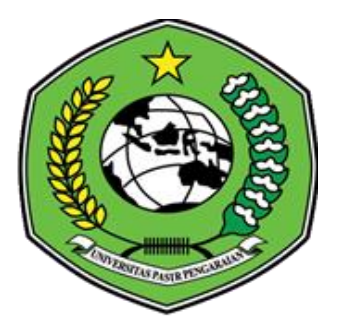

# **PROGRAM STUDI TEKNIK INFORMATIKA FAKULTAS ILMU KOMPUTER UNIVERSITAS PASIR PENGARAIAN**

**2022**

#### PERSETUJUAN PEMBIMBING

IMPLEMENTASI KRIPTOGRAFI METODE VIGENERE CHIPER UNTUK KEAMANAN DATA PADA APLIKASI ARSIP APBDES **SE-KABUPATEN ROKAN HULU** 

> ((Studi Kasus: Dinas Pemberdayaan Masy arakat dan Pemerintahan Desa (DPMPD))

> > Disetujui oleh :

Pembimbing I

Erni Rouza, S.T., M.Kom NIDN. 1009058707

Pembimbing II

Luth Fimawahib, M.Kom NIDN. 1013068901

Diketahui oleh : Ketua Program Studi Teknik Informatika

Bas rudin, S.Pd., M. Kom NIDN. 1020088702

 $\ddot{\rm ii}$ 

ii.

#### PERSETUJUAN PENGUJI

Skripsi ini telah diuji oleh Tim Penguji Ujian Sarjana Komputer Program Studi Teknik Informatika **Fakultas Ilmu Komputer Universitas Pasir Pengaraian** Pada Tanggal 24 November 2022

Tim Penguji:

1. Erni Rouza, S.T., M.Kom NIDN. 1009058707

Ketua

- 2. Luth Fimawahib, M.Kom NIDN. 1013068901
- 3. Imam Rangga Bakti, M.Kom NIDN. 0130109201

Anggota

Anggota

Sekretaris (

4. Basorudin, S.Pd., M.Kom NIDN. 1020088702

5. Rivi Antoni, M.Pd NIDN.1003128103

Anggota

Mengetahui: Dekan Fakultas Ilmu Komputer Universitas Pasir Pengaraian

Hendri Maradona, S.Kom., M.Kom NIDN. 1002038702

iii

#### **LEMBARAN PERNYATAAN**

Dengan ini saya menyatakan bahwa Skripsi yang berjudul "Implementasi Kriptografi dengan Metode Vigenere Cipher Untuk Keamanan Data Pada Aplikasi Arsip APBDes Se-Kabupaten Rokan Hulu (Studi Kasus: Dinas Pemberdayaan Masyarakat dan Pemerintahan Desa (DPMPD))", benar hasil penelitian saya dengan arahan Dosen Pembimbing dan belum pernah diajukan dalam bentuk apapun untuk mendapatkan gelar Kesarjanaan. Dalam Skripsi ini tidak terdapat karya atau pendapat yang telah ditulis atau dipublikasikan orang lain, kecuali secara tertulis dengan jelas dicantumkan dalam naskah dengan menyebutkan referensi yang dicantumkan dalam daftar pustaka. Pernyataan ini saya buat dengan sesungguhnya dan apabila dikemudian hari terdapat penyimpangan dan ketidak benaran dalam pernyataan ini, maka saya bersedia menerima sanksi akademik berupa pencabutan gelar yang telah diperoleh karena Skripsi ini, serta lainnya sesuai norma yang berlaku di perguruan tinggi.

> Pasir Pengaraian, 24 November 2022 Yang membuat pernyataan

PUJANTO HUTABARAT NIM 1837025

 $iv$ 

### **KATA PENGANTAR**

ديني مستطيلة والتحزالات

*Assalammu'alaikum wa rahmatullahi wa barakatuh.*

*Alhamdulillahi Rabbil 'Alamin*, segala puji syukur kehadirat Allah SWT yang senantiasa melimpahkan rahmat dan karunia-Nya, sehingga penulis mampu menyelesaikan Skripsi ini dengan baik. Shalawat serta salam terucap buat junjungan kita Rasulullah SAW karena jasa Beliau yang telah membawa manusia dari zaman kebodohan ke zaman yang penuh dengan ilmu pengetahuan seperti sekarang ini.

Skripsi ini disusun untuk menyelesaikan pendidikan pada Program Studi Teknik Informatika Strata Satu, Universitas Pasir Pengaraian.Skripsi ini berjudul "Implementasi Kriptografi dengan Metode *Vigenere Cipher* Untuk Keamanan Data Pada Aplikasi Arsip APBDes Se-Kabupaten Rokan Hulu (Studi Kasus : Dinas Pemberdayaan Masyarakat dan Pemerintahan Desa (DPMPD))". Selama penulis menyelesaikan Skripsi ini, penulis mendapatkan banyak pengetahuan, pengalaman, bimbingan, dukungan dan arahan dari semua pihak yang telah membantu hingga penulisan Skripsi ini dapat diselesaikan. Untuk itu, pada kesempatan ini penulis ingin menyampaikan ucapan terima kasih kepada:

- 1. Allah SWT, yang dengan rahmat-Nya memberikan semua yang terbaik dan yang dengan hidayah-Nya memberikan petunjuk sehingga dalam penyusunan Skripsi ini berjalan dengan lancar.
- 2. Rasulullah SAW, yang telah membawa manusia dari zaman kebodohan ke zaman yang penuh dengan ilmu pengetahuan seperti sekarang ini.
- 3. Kepada ayahanda dan ibunda, yang selalu memberikan doa, motivasi, dan bimbingan yang tiada hentinya. Serta telah berkorban demi kesuksesan anak nya dan hal itu membuat saya termotivasi dalam pembuatan Skripsi.
- 4. Bapak Dr. Hardianto, S.Pd., M. Pd, selaku Rektor Universitas Pasir Pengaraian.
- 5. Bapak Hendri Maradona, M.Kom, selaku Dekan Fakultas Ilmu Komputer Pasir Pengaraian.
- 6. Bapak Basorudin, S.Pd., M.Kom, Selaku Ketua Program Studi Teknik Informatika Fakultas Ilmu Komputer Universitas Pasir Pengaraian sekaligus sebagai Penguji II yang telah bersedia menguji saya.
- 7. Ibu Erni Rouza, S.T., M.Kom, selaku Dosen Pembimbing I yang telah memberikan masukan dan tata cara penulisan Skripsi sehingga dapat terselesai dengan baik.
- 8. Bapak Luth Fimawahib, M.Kom, selaku Pembimbing II yang telah memberi semangat dan masukan dalam penyelesaian Skripsi.
- 9. Bapak Imam Rangga Bakti, M.Kom selaku Penguji I yang telah bersedia menguji saya.
- 10. Bapak Rivi Antoni, M.Pd, selaku Penguji III yang telah bersedia menguji saya.
- 11. Teman-teman seperjuangan di Progam Studi Teknik Informatika angkatan 2018 yang telah memberikan inspirasi dan semangat kepada penulis.
- 12. Adek-adek dan keluarga yang dirumah yang selalu memberikan doa, dukungan, dan semangat kepada penulis.

13. Semua pihak yang terlibat baik langsung maupun tidak langsung yang tidak dapat penulis sebutkan satu persatu.

Penulis menyadari bahwa dalam penulisan Skripsi ini masih banyak kesalahan dan kekurangan, oleh karena itu kritik dan saran yang sifatnya membangun sangat penulis harapkan untuk kesempurnaan Skripsi ini. Akhir kata, semoga Skripsi ini bermanfaat bagi semua pihak.Aamiin.

*Wassalamu'alaikum wa rahmatullahi wa barakatuh*

Pasir Pengaraian, 24 November 2022

**PUJIANTO HUTABARAT** NIM :1837025

#### *ABSTRACT*

*At the Department of Community Empowerment and Village Administration (DPMPD) of Rokan Hulu Regency, especially in the Village Asset Revenue Sub-Sector, there is APBDes data for all villages in Rokan Hulu Regency. The management of APBDes data for all villages in Rokan Hulu Regency is currently still using the Microsoft Excel application. In addition, data security issues are also a consideration in the management using Microsoft Excel. The APBDes data for all villages in Rokan Hulu Regency does not have a security system used so that the data is vulnerable to data theft. The vigenere cipher method has been successfully applied to protect APBDes data in all villages in Rokan Hulu Regency with cryptographic data security techniques. This application for APBDes archives throughout Rokan Hulu Regency has been successfully created and implemented in the form of a web-based application for APBDes data protection for all villages in Rokan Hulu Regency applying cryptographic data security techniques using the Vigenere Cipher method. Based on the User Acceptance Test (UAT) that has been carried out, the results with the answer Yes are 89%, No is 7% and Doubtful is 4%. Based on the results of the User Acceptance Test (UAT)it was concluded that the APBDes archive application in Rokan Hulu Regency was easy to use by users and useful for the protection of APBDes in all villages in Rokan Hulu Regency at the Rokan Hulu Regency Community Empowerment and Village Administration (DPMPD).*

*Keyword : Applications, Data, Cryptography.*

#### **ABSTRAK**

Pada Dinas Pemberdayaan Masyarakat dan Pemerintahan Desa (DPMPD) Kabupaten Rokan Hulu khususnya di bagian Sub Bidang Bina Pendapatan Aset Desa terdapat data APBDes seluruh desa se-Kabupaten Rokan Hulu.Pengelolaan data APBDes seluruh desa Se-Kabupaten Rokan Hulu saat ini masih menggunakan aplikasi *Microsoft Excel*. Selain itu, masalah keamanan data juga menjadi pertimbangan dalam pengelolaan dengan menggunakan *Microsoft excel* tersebut. Data APBDes seluruh desa Se-Kabupaten Rokan Hulu tidak ada sistem keamanan yang digunakan sehingga data tersebut rentan mengalami pencurian data. Metode *vigenere cipher* telah berhasil diterapkan untuk perlindungan data APBDes seluruh desa Se-Kabupaten Rokan Hulu dengan teknik keamanan data kriptografi*.* Aplikasi arsip APBDes Se-Kabupaten Rokan Hulu ini telah berhasil dibuat dan diimplementasikan dalam bentuk aplikasi berbasis *web* untuk perlindungan data APBDes seluruh desa Se-Kabupaten Rokan Hulu menerapkan teknik keamanan data kriptografi metode *Vigenere Cipher*. Berdasarkan pengujian *User Acceptance Test* (UAT) yang telah dilakukan maka didapatkanlah hasil dengan jawaban Ya sebesar 89%, Tidak sebesar 7% dan Ragu-Ragu sebesar 4%. Berdasarkan hasil pengujian *User Acceptance Test* (UAT) ditarik kesimpulan bahwa aplikasi arsip APBDes Se-Kabupaten Rokan Hulu mudah digunakan oleh pengguna dan bermanfaat untuk perlindungan APBDes seluruh desa se-Kabupaten Rokan Hulu di Dinas Pemberdayaan Masyarakat dan Pemerintahan Desa (DPMPD) Kabupaten Rokan Hulu.

**Kata kunci :** Aplikasi, Data, Kriptografi.

## **DAFTAR ISI**

#### Halaman

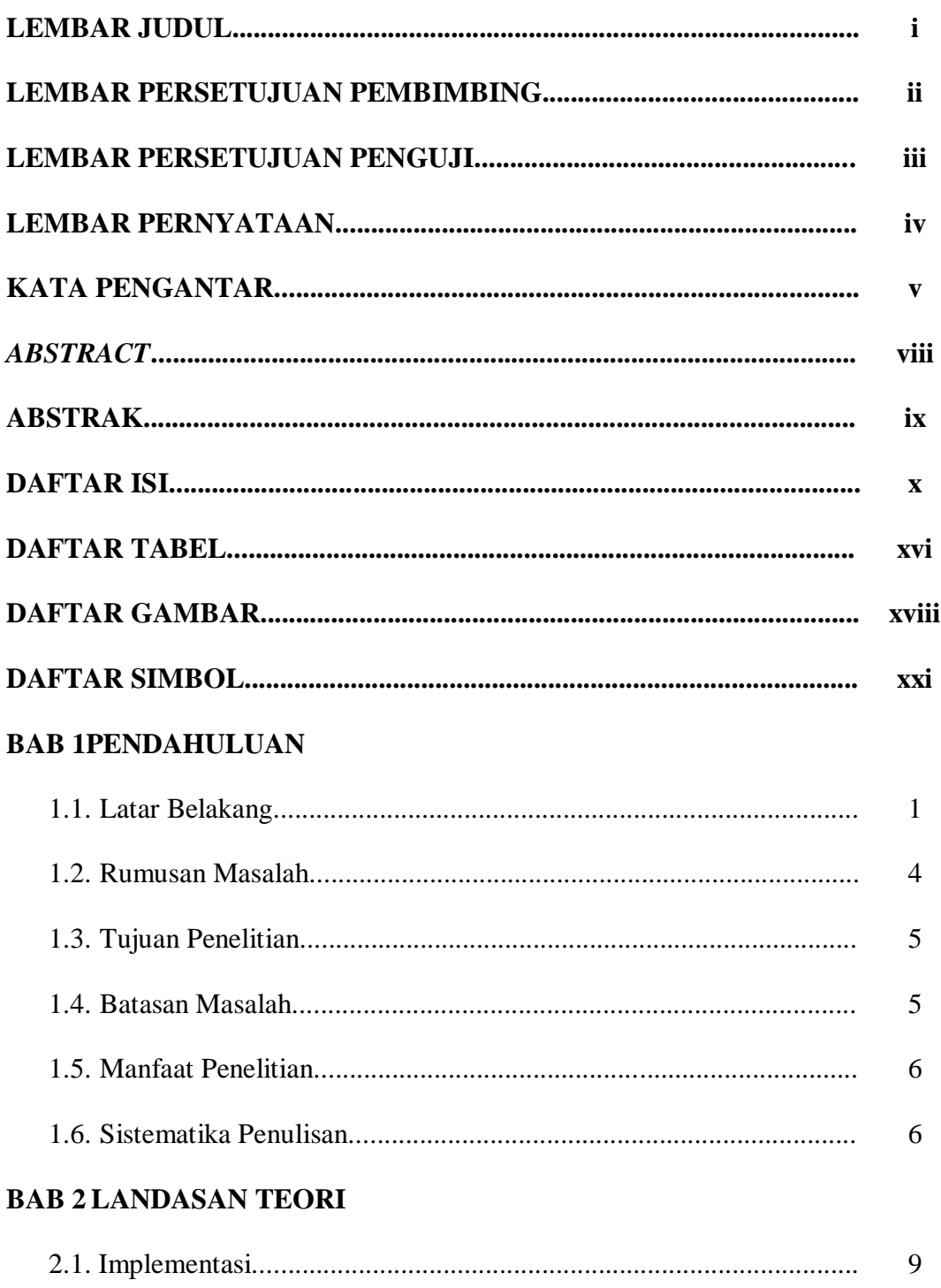

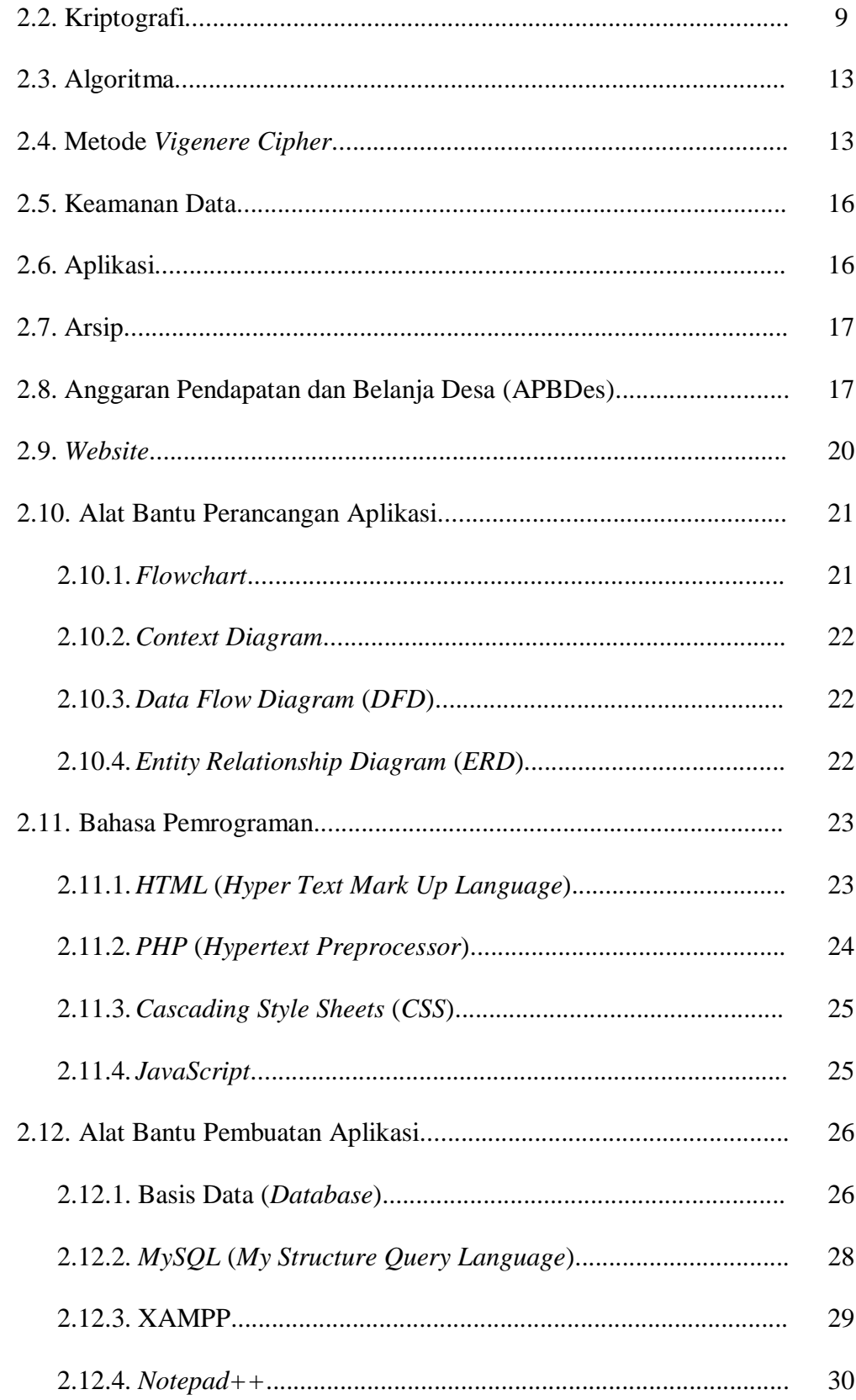

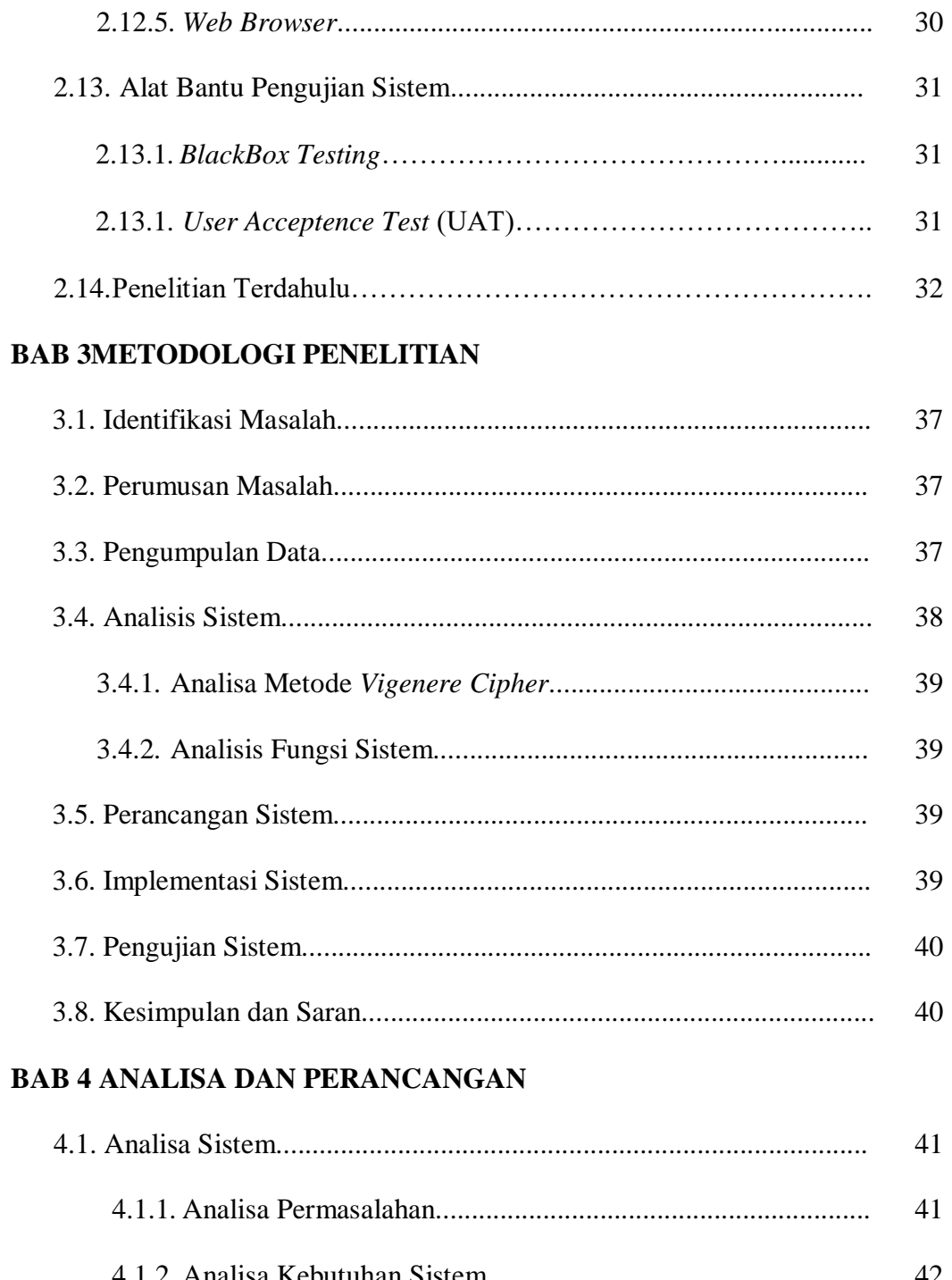

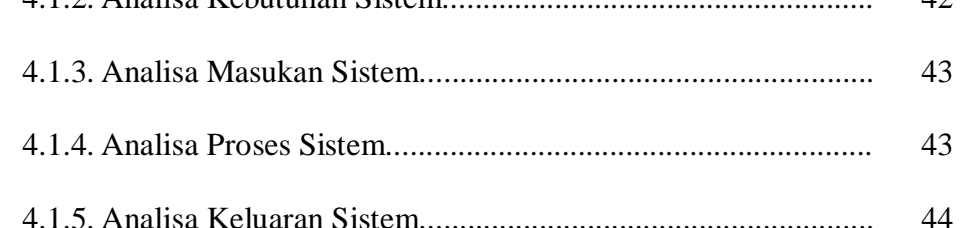

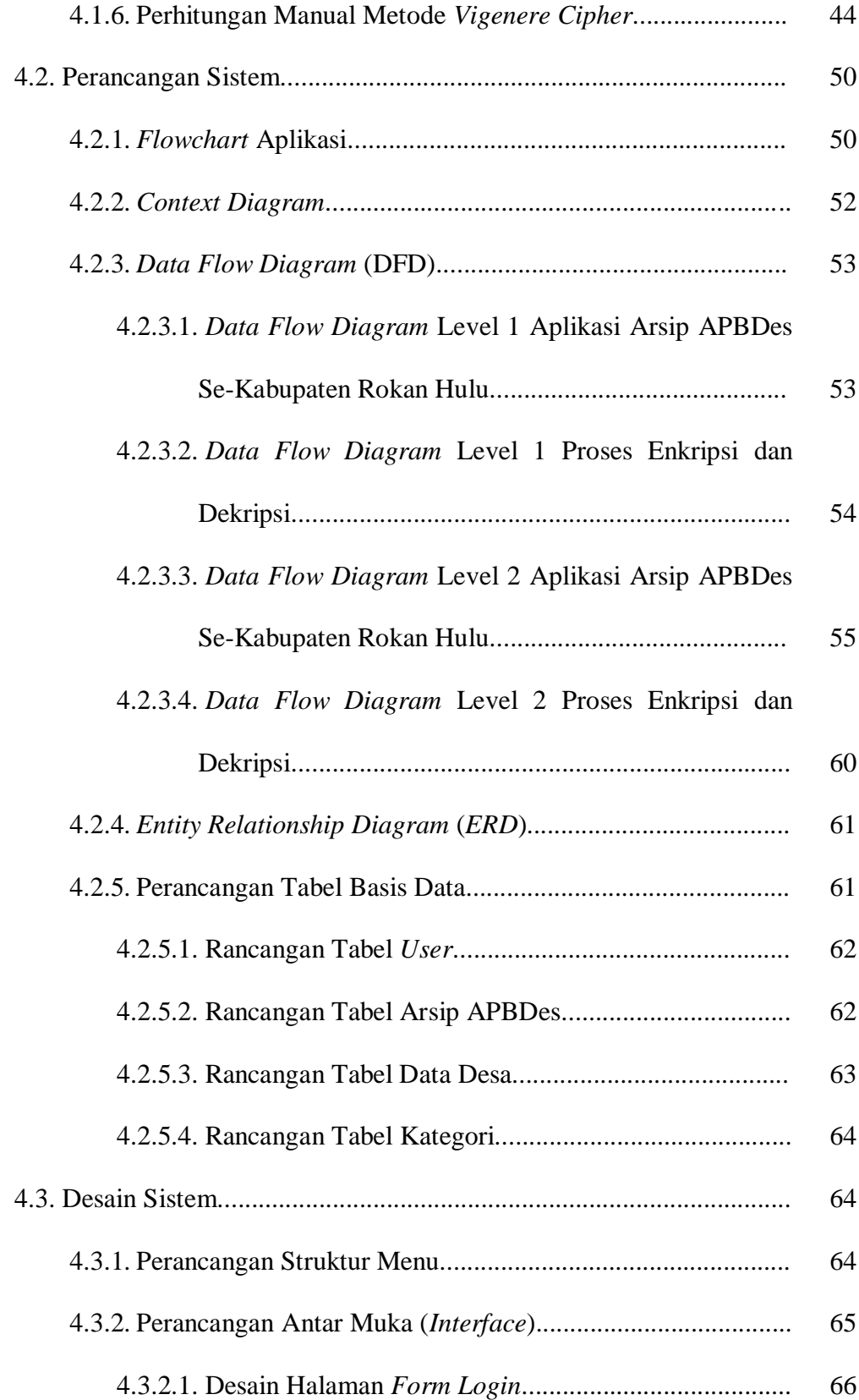

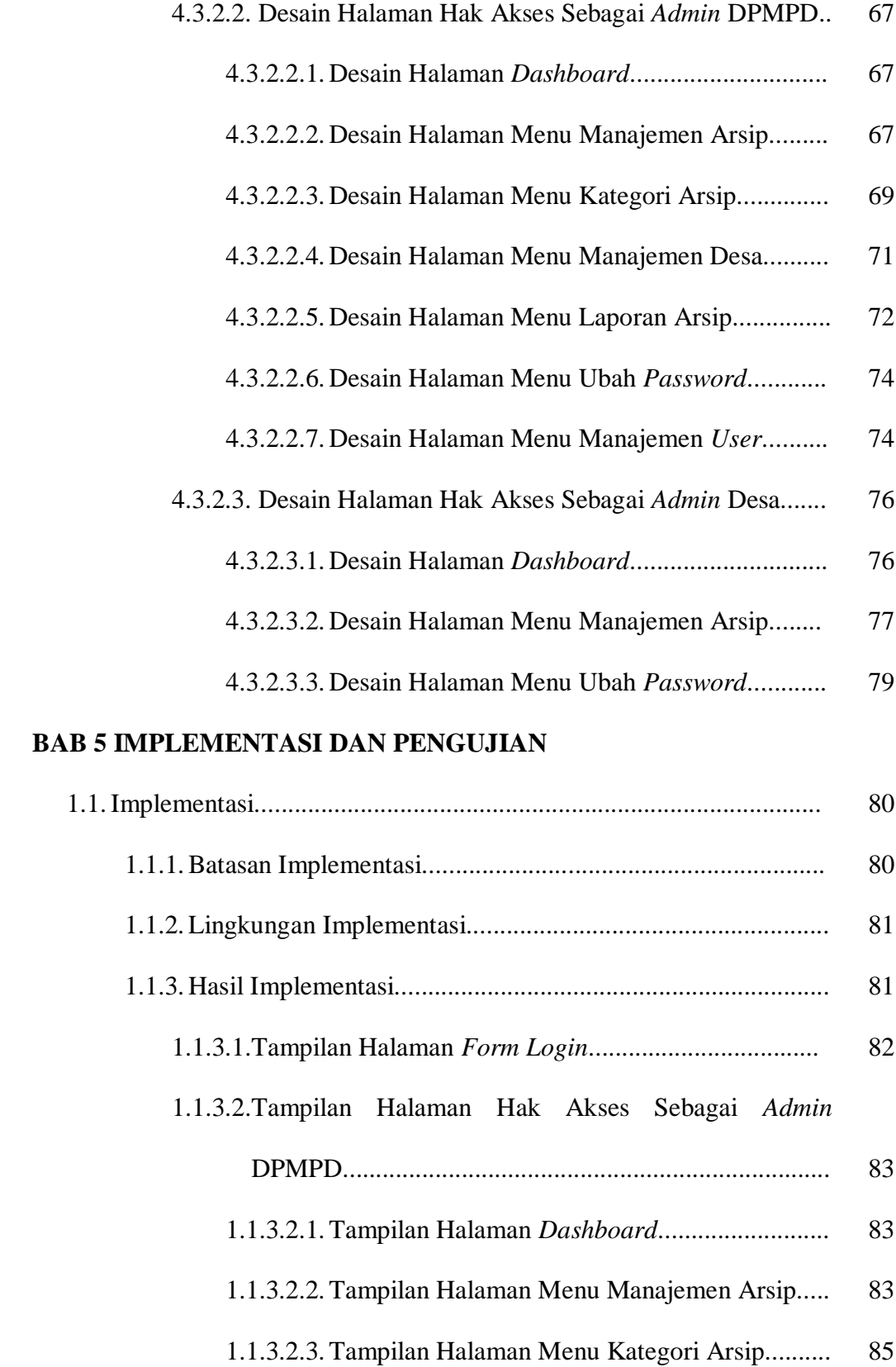

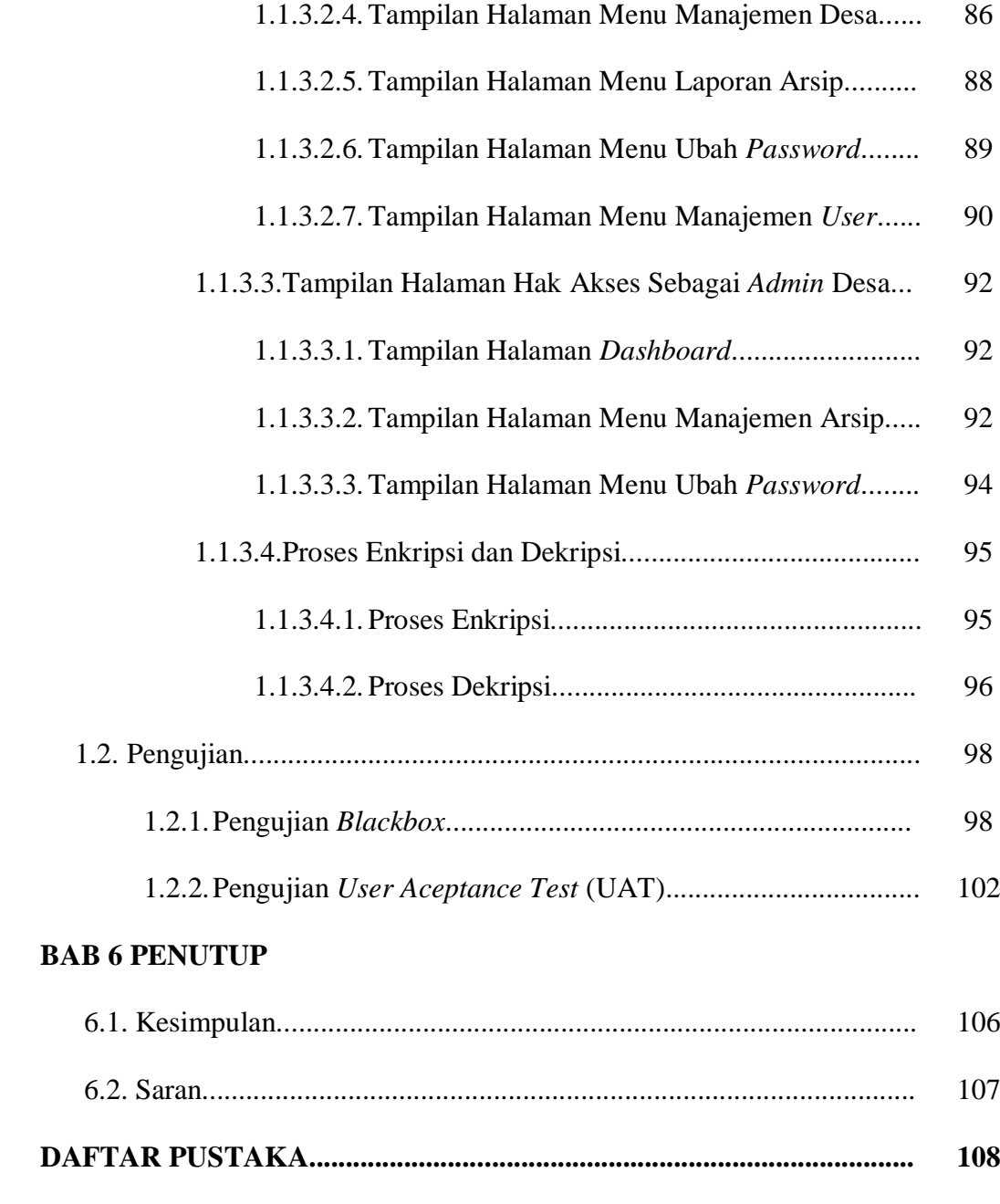

## **LAMPIRAN**

## **DAFTAR TABEL**

### **Halaman**

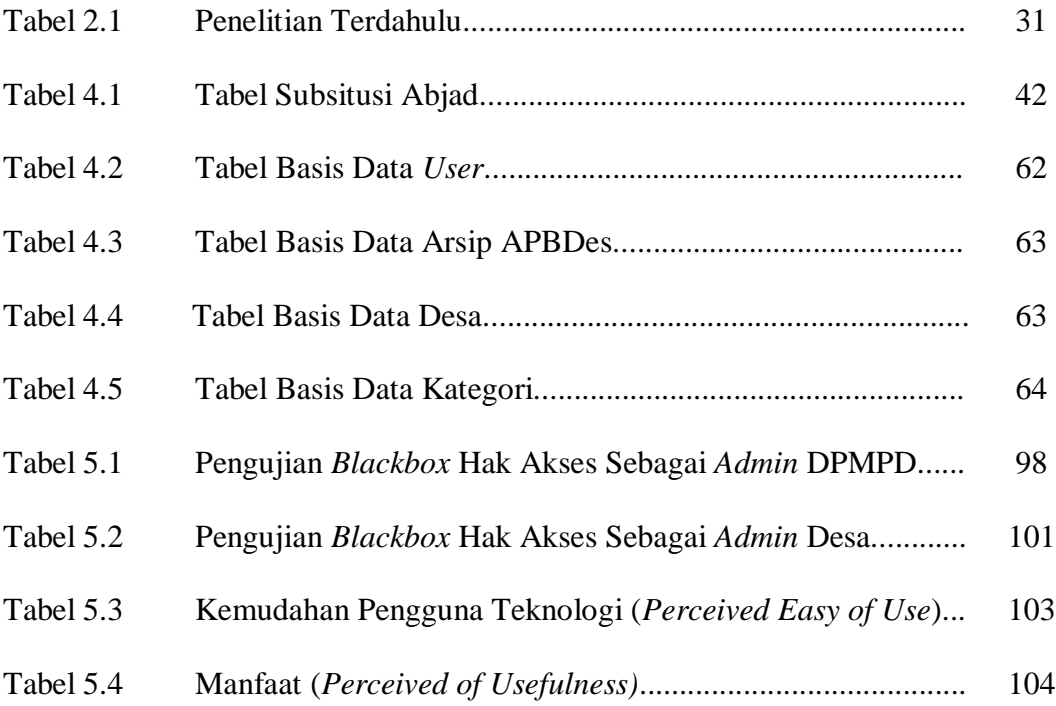

## **DAFTAR GAMBAR**

#### **Halaman**

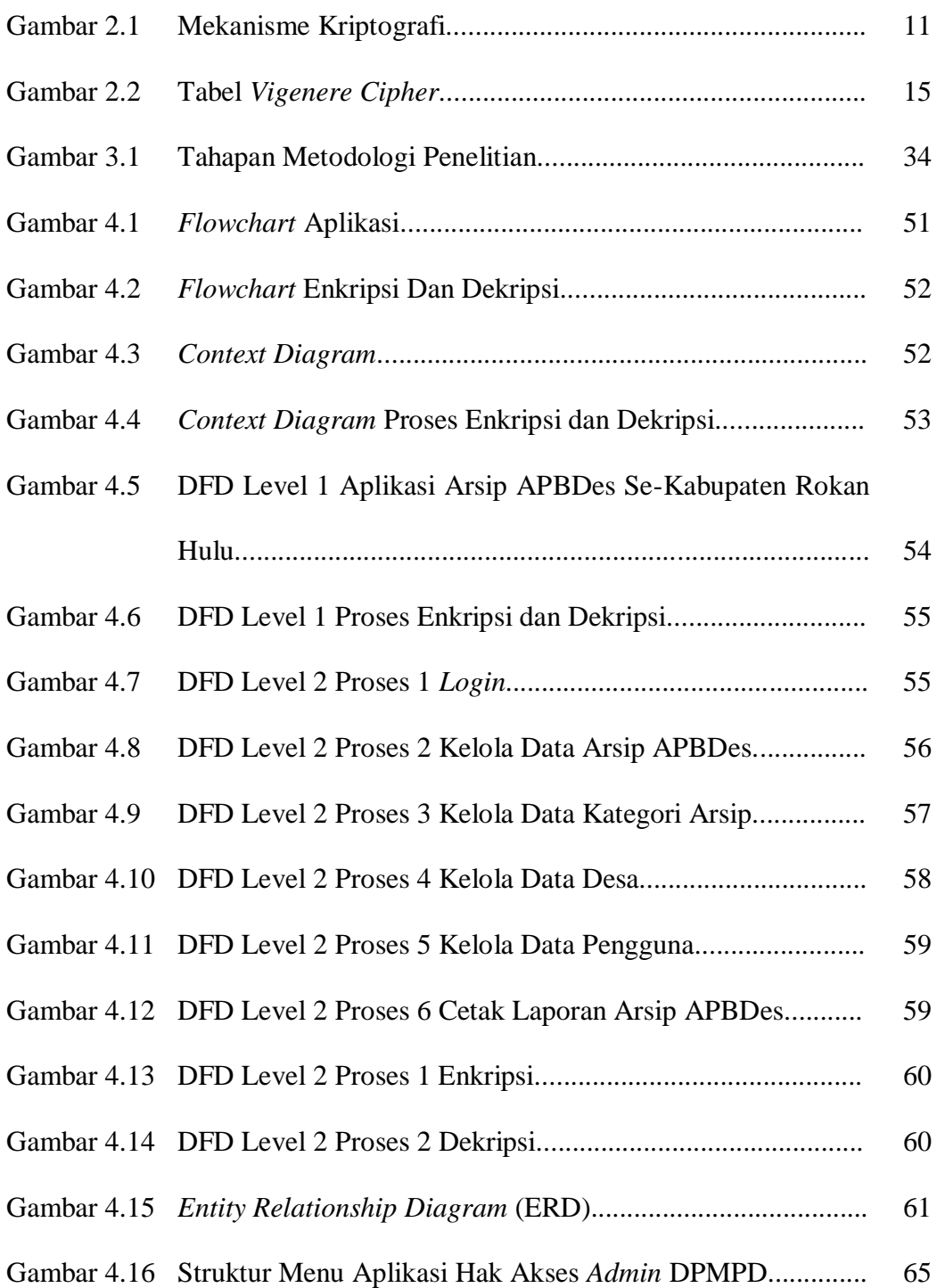

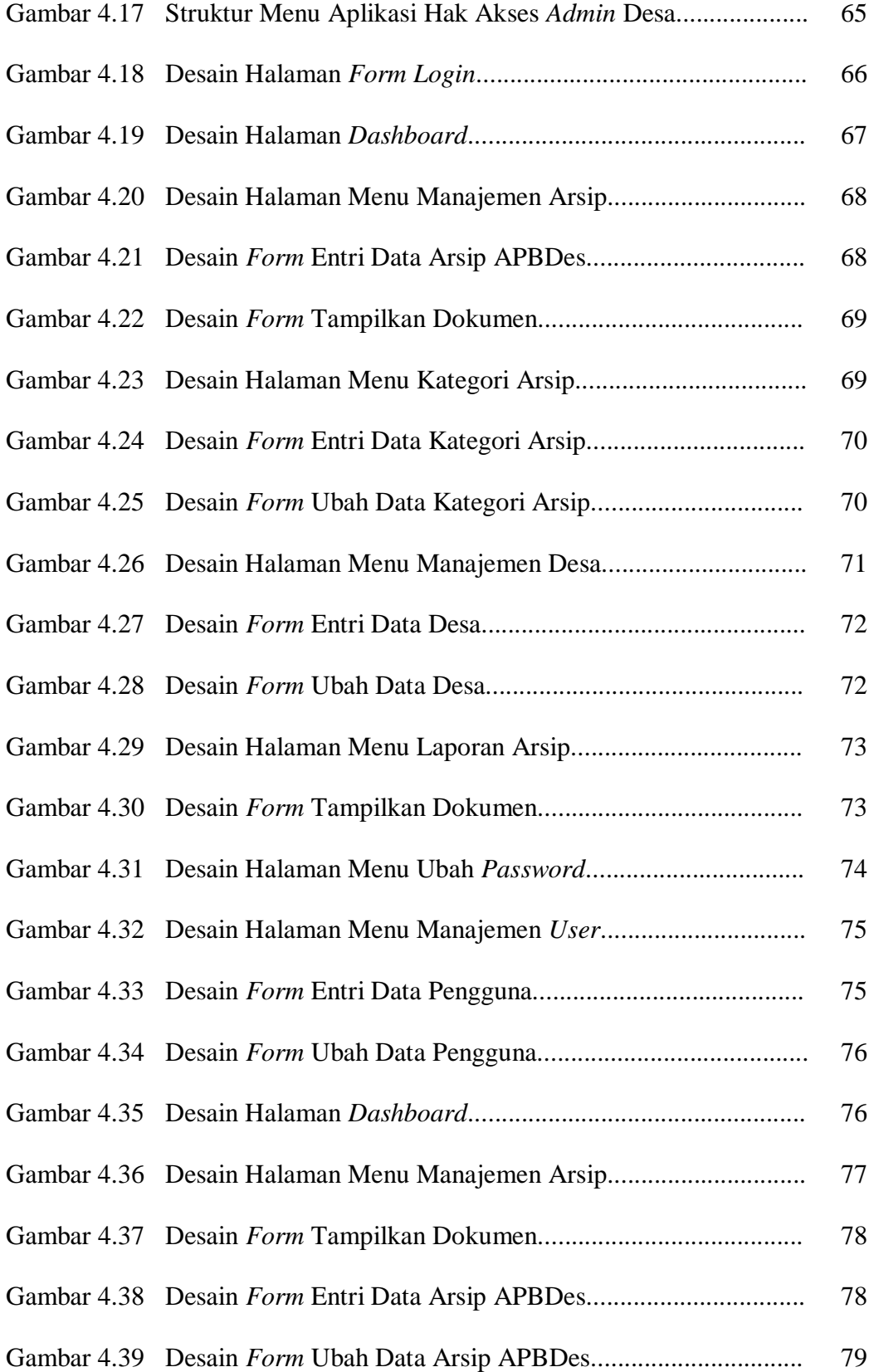

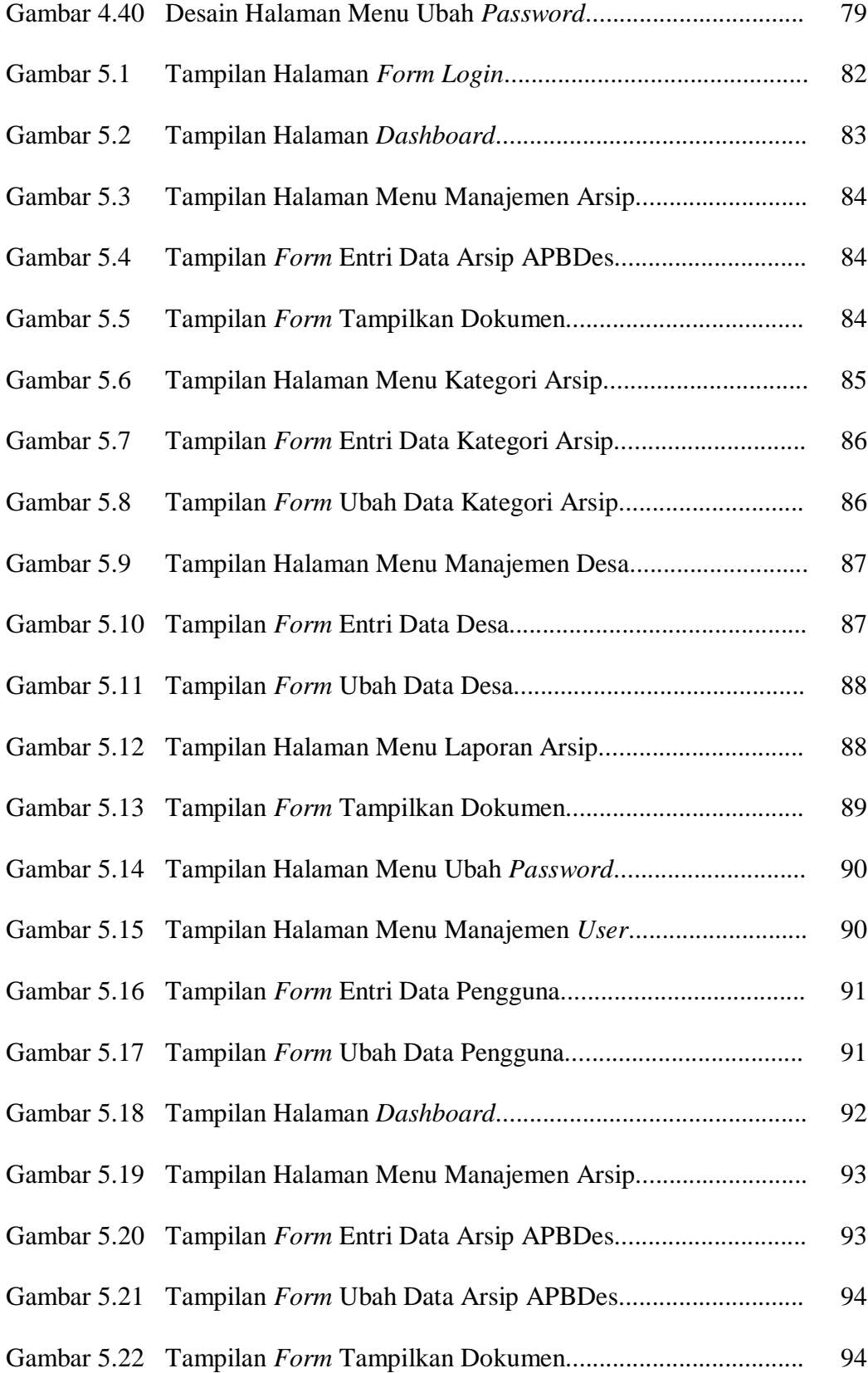

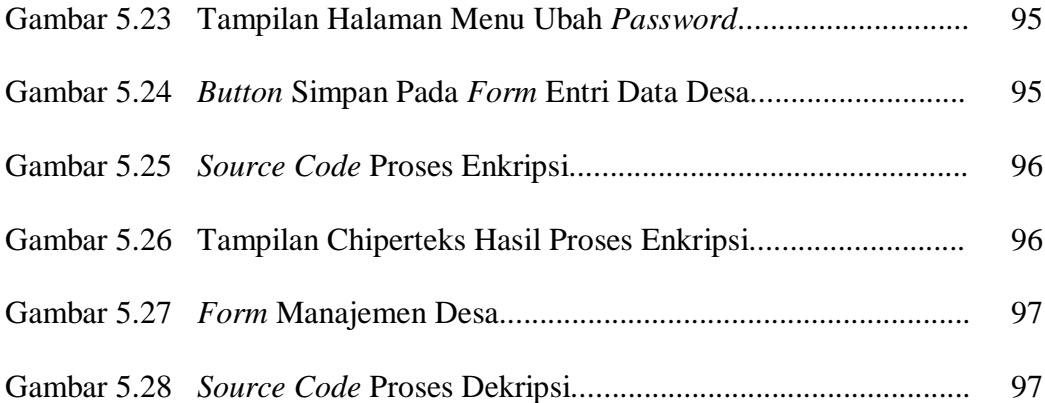

## **DAFTAR SIMBOL**

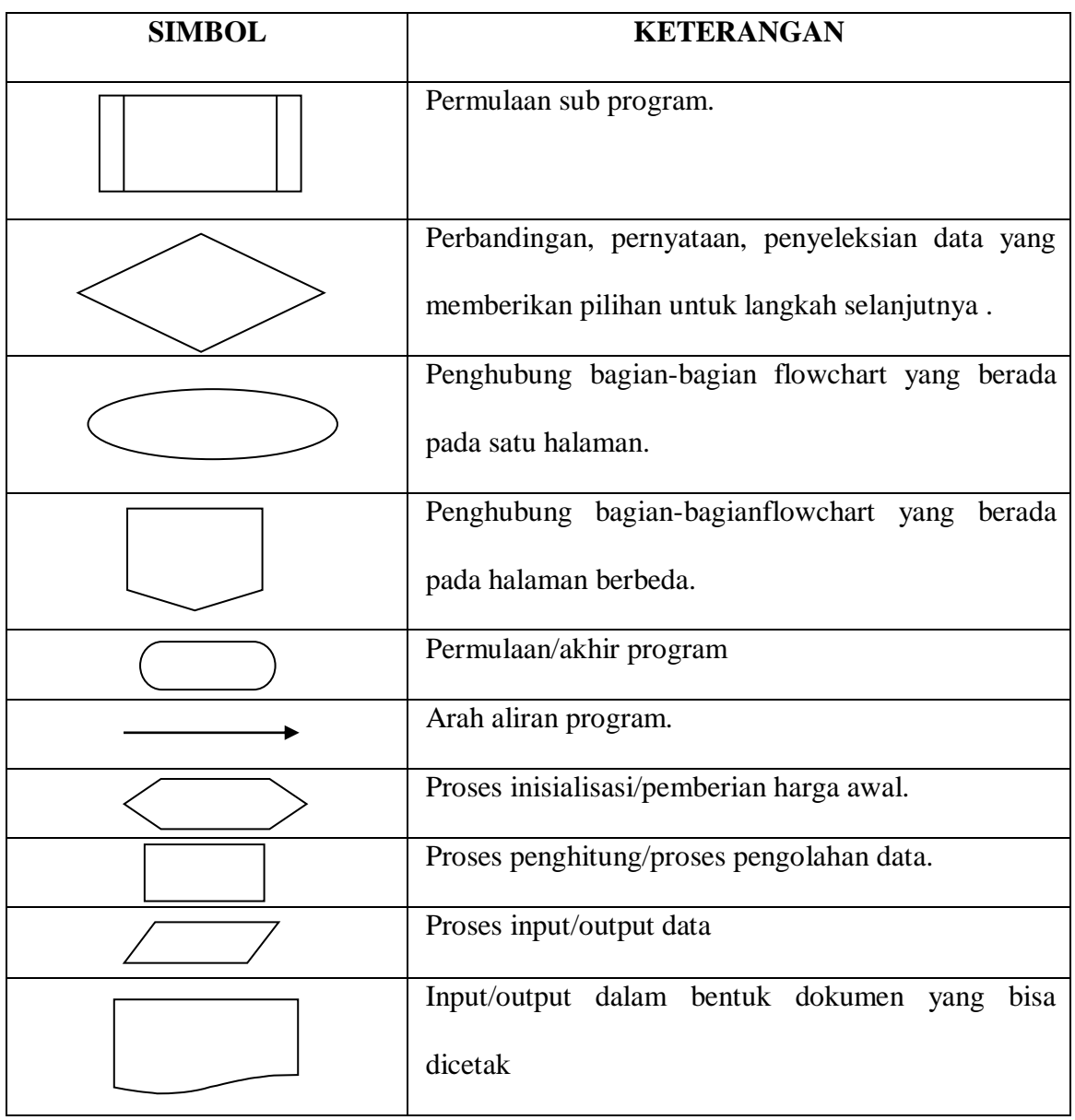

## **1. Simbol** *Flowchart*

## **2. Simbol** *Context Diagram*

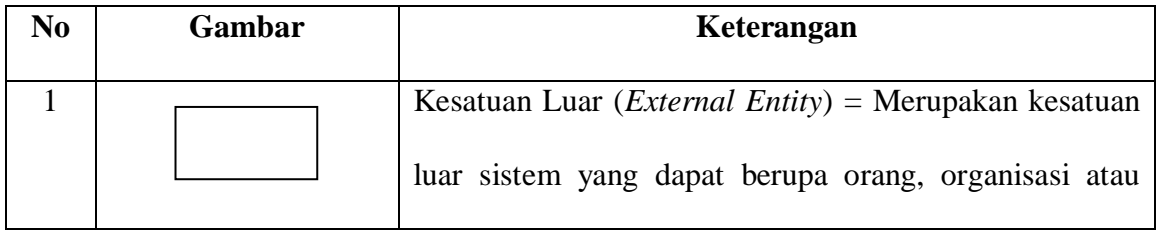

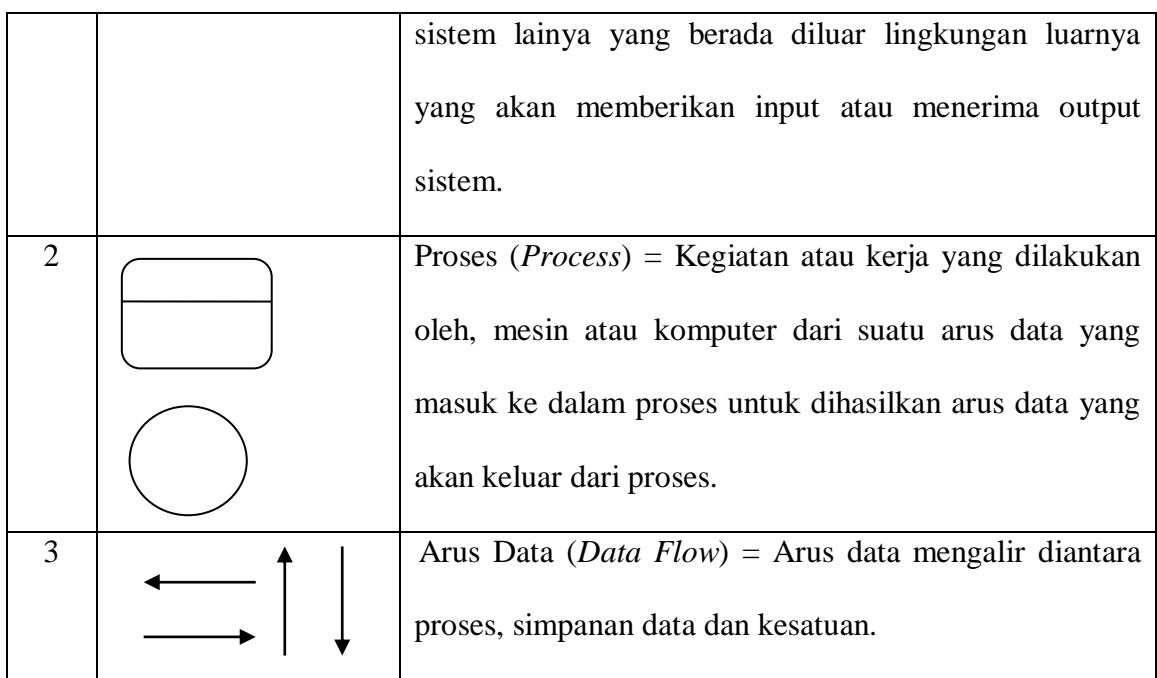

## **3. Simbol** *Data Flow Diagram* **(DFD)**

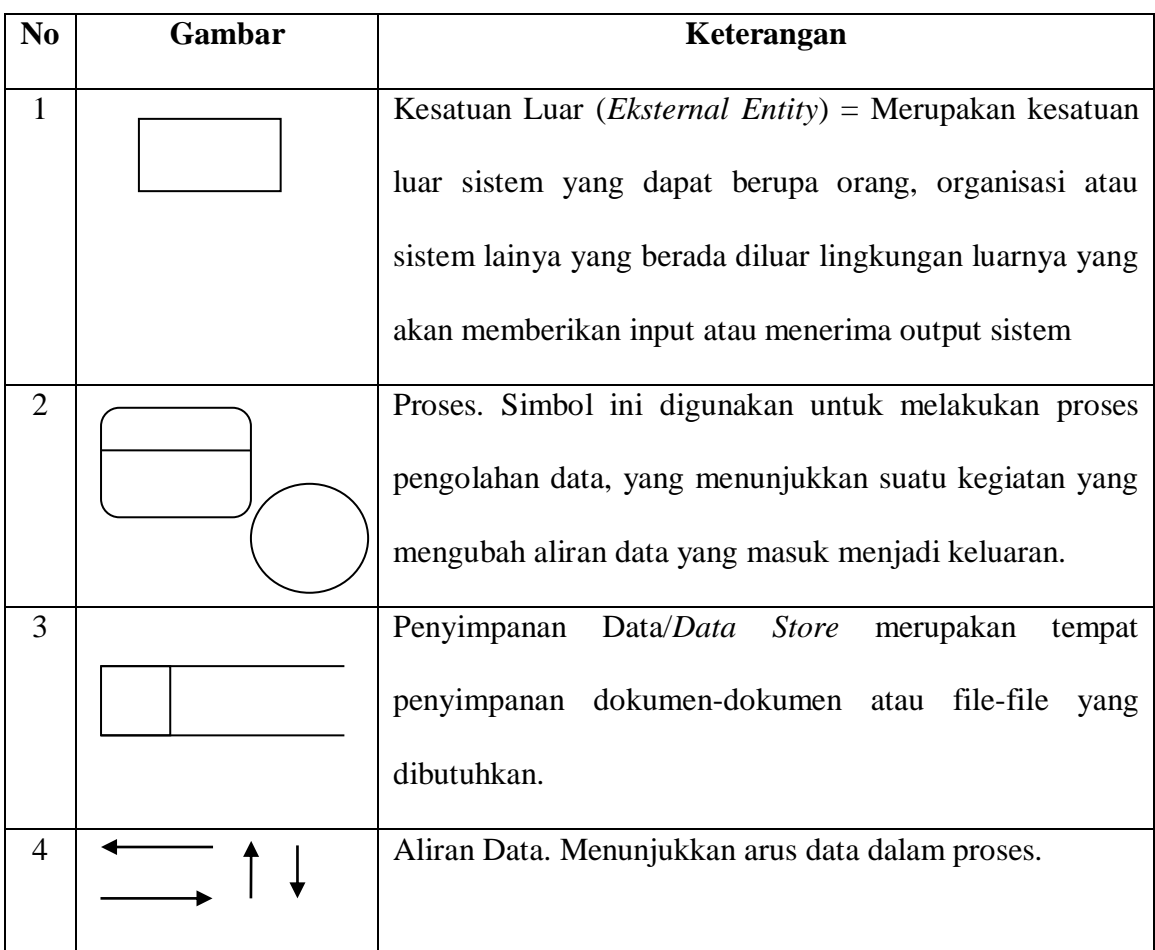

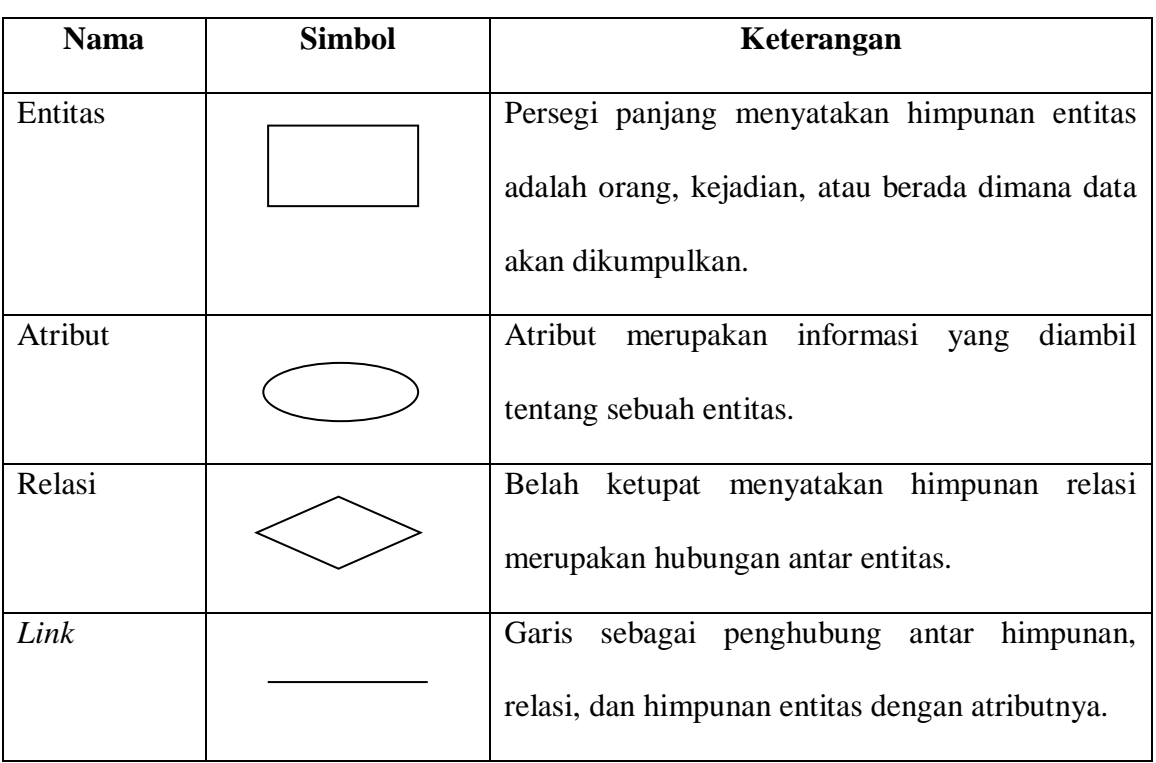

## **4. Simbol** *Entity Relationship Diagram* **(ERD)**